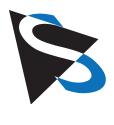

## **Technical Details**

## Industrial Cameras: Getting Started with GigE Board Cameras

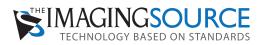

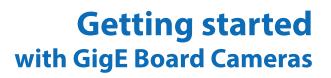

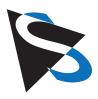

## Unboxing

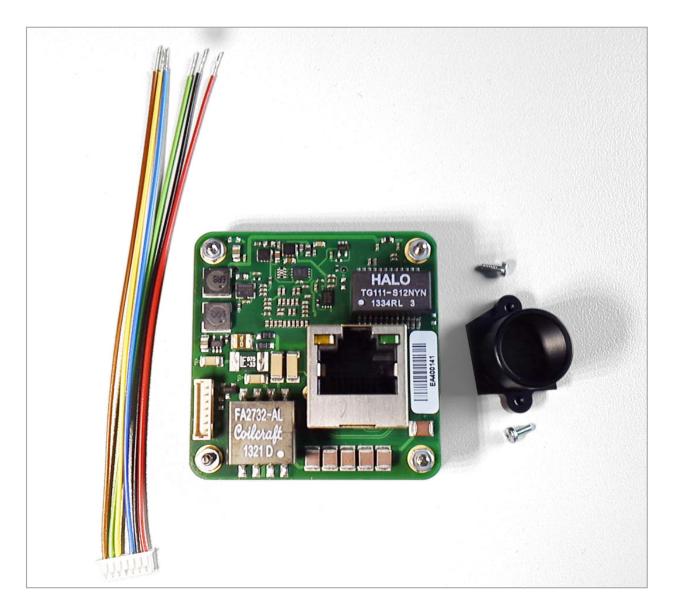

• The items above are included with the GigE board camera.

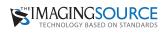

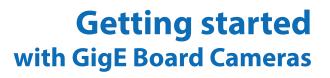

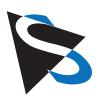

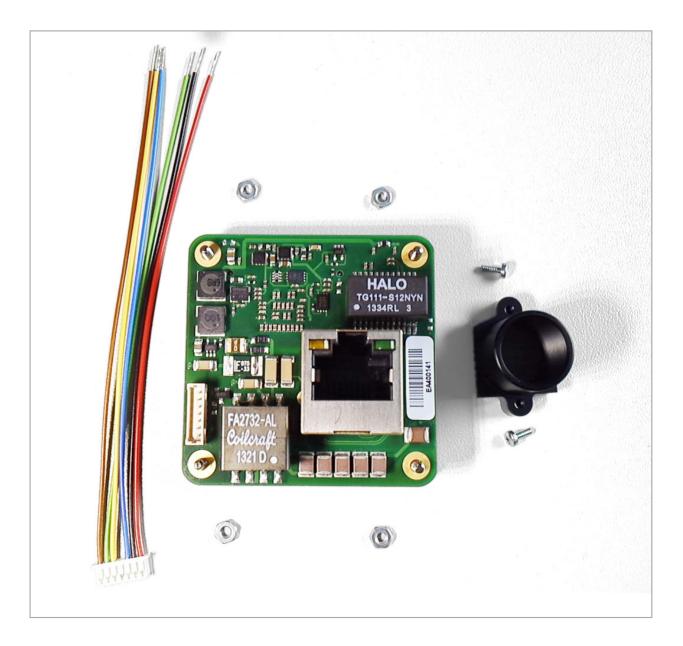

• Unscrew the four nuts from the camera back.

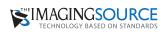

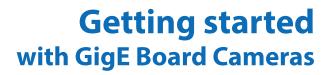

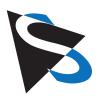

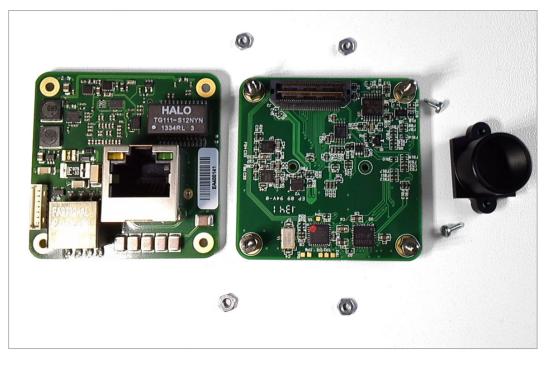

• Remove the back PCB

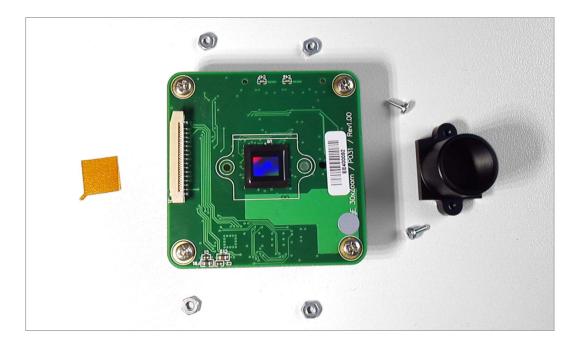

• Remove protective foil from sensor

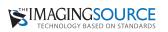

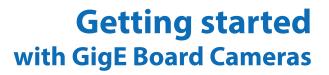

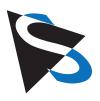

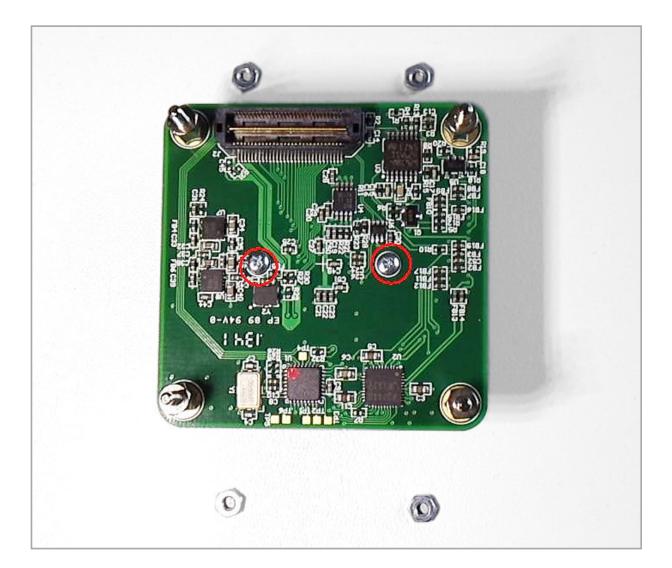

• Place the lens holder over the sensor on the front of the PCB. Turn the PCB over. Using the two fixing screws provided, affix the lens holder from the back of the PCB. The red circles above show the placement of the fixing screws.

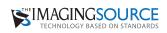

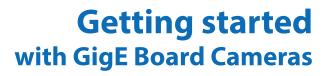

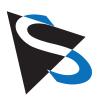

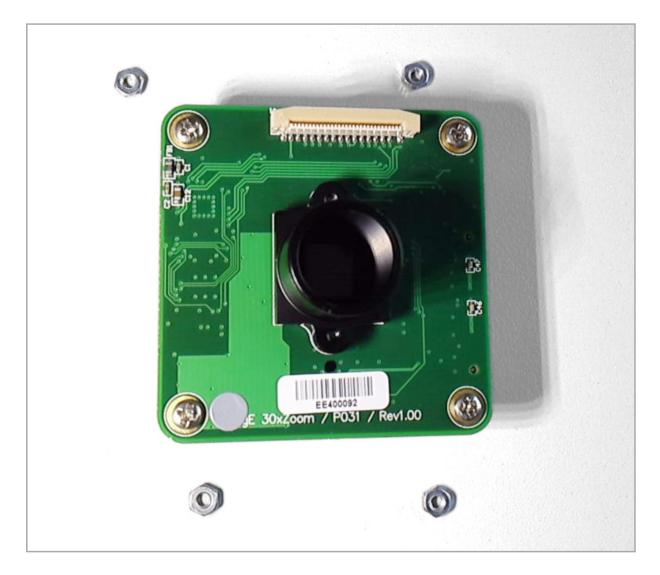

• With the lens holder now mounted to the front of the PCB, replace the back PCB to its original position ensuring that the inter PCB connector is closed.

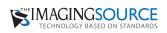

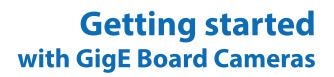

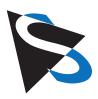

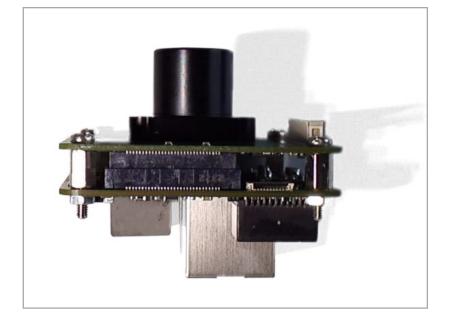

• The completed camera:

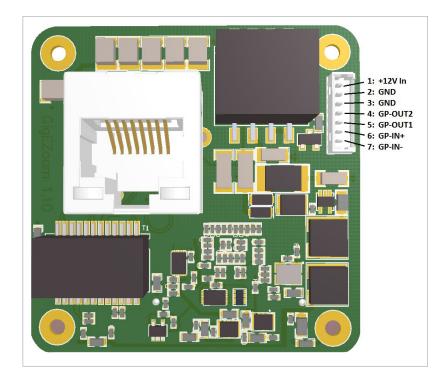

• Pin assignment

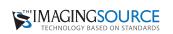

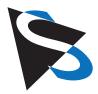

## Industrial Cameras: Getting Started with GigE Board Cameras

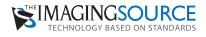

Headquarters: The Imaging Source Europe GmbH Sommerstrasse 36, D-28215 Bremen, Germany Phone: +49 421 33591-0

North & South America: The Imaging Source, LLC 6926 Shannon Willow Rd, S 400, Charlotte, NC 28226, USA Phone: +1 704-370-0110

Asia Pacific: The Imaging Source Asia Co. Ltd. 6F-1, No.230, Sec.3, Ba-De Road, Taipei City 10555, Taiwan Phone: +886 2-2577-1228

www.theimagingsource.com

All product and company names in this document may be trademarks and tradenames of their respective owners and are hereby acknowledged.

The Imaging Source Europe GmbH cannot and does not take any responsibility or liability for any information contained in this document. The source code presented in this document is exclusively used for didactic purposes. The Imaging Source does not assume any kind of warranty expressed or implied, resulting from the use of the content of this document or the source code. The Imaging Source Company reserves the right to make changes in specifications, function or design at any time and without prior notice.

Last update: December 2015

Copyright © 2015 The Imaging Source Europe GmbH, wpgigeboard.en\_US.pdf All rights reserved. Reprint, also in parts, only allowed with permission of The Imaging Source Europe GmbH.

All weights and dimensions are approximate. Unless otherwise specified the lenses shown in the context of cameras are not shipped with these cameras.